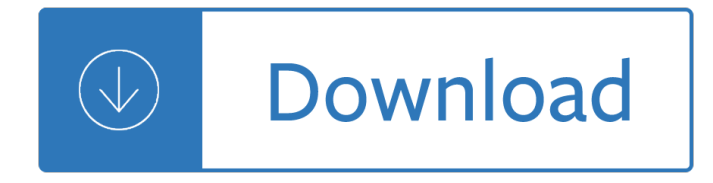

#### **quick check tutorial 6 pdf**

I guess you can read that anyway you'd like – this tutorial creates a pretty pillowcase, and it's also pretty quick! And a bit addicting too.

## **pretty quick pillowcase tutorial - Film in the Fridge**

Aspen Tutorial #6 54 Figure 1: Acetone/MIBK Mixer At this point save your Aspen simulation under two names. We will use one version to complete a distillation with the DSTWU distillation column and we will use the other

## **Aspen Tutorial #6: Aspen Distillation**

The BlueJ Tutorial Version 2.0.1 for BlueJ Version 2.0.x Michael KĶlling MĦrsk Institute University of Southern Denmark

## **The BlueJ Tutorial**

WSPR Tutorial  $\hat{a} \in \mathcal{C}$  ZS6SGM  $\hat{a} \in \mathcal{C}$  v1.0 Page 6 of 8 This is a screen shot of the software after it has been running a while. When the software is first started the waterfall is black.

## **QUICK TUTORIAL TO START USING WSPR - Amateur Radio**

With this tutorial, I wanted to show the workflow that I use to develop a clean looking architectural site plan. This tutorial, like many of my tutorials, doesn't use a rendering engine, only Sketchup image exports and Photoshop.

#### **Tutorial: Quick Site Plans | Visualizing Architecture**

z0ro Repository - Powered by z0ro ... index-of.co.uk  $\hat{A}$ © 2019

#### **index-of.co.uk/**

Online text. To submit online text, students complete the following steps: Click the  $\hat{\mathsf{a}} \in \hat{\;}$ Add submission $\hat{\mathsf{a}} \in \text{I}^{\mathsf{M}}$ button to bring up the online text editor page.

#### **Using Assignment - MoodleDocs**

In today's quick Photoshop tutorial, I show you how you can create a multi-page PDF in Photoshop CC.

#### **How to Create a Multi-Page PDF in Photoshop - TipSquirrel**

To introduce my friends to Radio Mobile, l generated a set of self-installing files (which includes the required height - SRTM - data) to produce a network.

# **Radio Mobile 'Quick Start' - G3TVU's Home Page**

Cut your binding fabric. Cut 1 60â€<sup>3</sup> by 2â€<sup>3</sup> strip from selvedge to selvedge, or if you donâ€<sup>™</sup>t have fabric wide enough to do this, cut three 20 $\hat{a} \in S^3$  by 2 $\hat{a} \in S^3$  strips.

# **Racerback Dress: A Tutorial + PDF Pattern - crafterhours**

The status LED should blink at power up and then stay solid on to indicate successful enumeration. If Windows asks about installing new hardware accept the defaults.

# **T7 Quickstart Tutorial | LabJack**

2 Introduction: Fixed and random effects In tutorial 1, we talked about how we could use the linear model to express the relationships in our data in terms of a function.

# **A very basic tutorial for performing linear mixed effects**

Site Map. May 12, 2017 About the SEC. What We Do; Commissioners; Upcoming Events; SEC Rules of Practice and Rules on Fair Fund and Disgorgement Plans

# **SEC.gov | Site Map**

PubMed Tutorial Our comprehensive tutorial on PubMed scope, content and features, including an in-depth explanation of PubMed Automatic Term Mapping (ATM).

## **PubMed® Online Training - learn.nlm.nih.gov**

I often come across questions related to generating PDF file from HTML or converting ASP.Net MVC page to PDF at runtime. These days I do see the frequency of these queries increased and decided to write a small solution to this problem.

# **Export ASP.Net MVC View to PDF in 3 Quick steps | Rami Vemula**

In this post you'll learn how to open PDF on iPad from Mail by using the Quick Look and the "Open In" feature in iOS. Made with Explain Everything.

# **Open PDF On iPad from Mail: Video Tutorial Made With**

There is now a free online servlet and JSP tutorial based on the book. The tutorial has complete source code that has been updated to the latest servlet and JSP versions, uses Eclipse, and has exercises and exercise solutions.

## **Free Online Version of Core Servlets and JavaServer Pages**

Hadoop Tutorial: Developing Big-Data Applications with Apache Hadoop Interested in live training from the author of these tutorials? See the upcoming Hadoop training course in Maryland, co-sponsored by Johns Hopkins Engineering for Professionals.

# **Hadoop Tutorial: Developing Big-Data Applications with**

ARCMAP T UTORIAL 3 2. On the Open dialog box, click the Look in drop-down arrow and navigate to the Map folder on the local drive where you installed the tutorial data (the default

#### **ArcGIS - webhelp.esri.com**

Andy Reyna (TAQuickness) & David Christie (Tre-Cool) AutoVE Tuning Tutorial for LS1 Controllers

# **AutoVE Tuning Tutorial for LS1 Controllers - EFILive**

Introduction. Although you can create accessible PDF files in several programs, Adobe Acrobat Professional is required to evaluate, repair, and enhance the accessibility of existing PDF files.

# **WebAIM: PDF Accessibility - Acrobat and Accessibility**

eQUEST the QUick Energy Simulation Tool. Something for everyone... Imagine a building energy simulation tool comprehensive enough to be useful to ALL design team members, yet so intuitive ANY design team member could use it, in ANY or ALL design phases, including schematic design. eQUEST is well named because it provides something the you ...

#### **eQUEST - DOE2.com**

This simple little C table makes a modern nightstand or a quick snack table. Rolls under the couch to put a laptop in your lap.

# **Ana White | Rolling C End Table or Sofa Table - DIY Projects**

Clarivate Analytics | ScholarOne Manuscriptsâ"¢ Reviewer User Guide Page 3 Effective Date: 21-January-2019 Document Version: 2.7 Select View Invitation to choose the approipate response from the Action column.

# **ScholarOne Manuscripts Reviewer User Guide**

Clarivate Analytics | ScholarOne Manuscriptsâ. ¢ | Author User Guide Page 5 Effective Date: 21-Jan-2019 Document Version: 2.10 Next, you will link your ORCID account to the ScholarOne site.

#### **ScholarOne Manuscripts Author User Guide**

SLC Mechanical Training Series: Following are systematic series of tutorials for using Simlab Composer, it teaches you how to utilize the capabilities of SimLab Composer to create the best mechanical scene.

#### **Simlab 3D Products - Simlab Composer Tutorials**

Download 52 Free Foundation Paper Pieced 6†Scrappy Triangles. I posted one of these foundations on my blog each week for a year. Now I have put them all in one file so they are easy to download and print.

#### Welcome â€" Leila Gardunia

Thanks for those of you who asked for a tutorial on the fabric basket project I updated yesterday! This is gonna be my second tutorial on my this blog.

#### **Pink Penguin: Tutorial: Fabric Basket**

Quick Concept Sketching using SketchUp and Photoshop. Exploring further workflows in Architectural Visualization, SketchUpArtists would like to present a NPR (Non-Photorealistic) rendering approach kindly contributed to us by Jeremy Kay.

## **Quick Concept Sketching using SketchUp and Photoshop**

I had so much fun making these cute and easy hair clips after finding several great tutorials (1,2,3,4,5). These are ideal for babies, but fun for older kids and adults, too!

#### **Making Cute Hair Clips + Tutorial**

6 An ArcGIS Online administrator can add users to an organization's ArcGIS Online subscription by simply sending an e-mail invitation with preestablished logins or allowing users to create

# **Quick Start Guide to ArcGIS Online - Esri**

Quick reference card and tutorial (warning: horribly out of date) The following documents from gnuplot distribution are available online: Gnuplot reference card (version 4.0): gpcard.ps.gz and gpcard.pdf.

#### **gnuplot documentation**

ROHR2 32.1 Tutorial Page 1 1 - ROHR2 Tutorial www.rohr2.com SIGMA Ingenieurgesellschaft mbH 1 ROHR2 Tutorial Thank you for reading this document, introducing into the work with the program system ROHR2 and

## **ROHR2 32.1 Tutorial**

Tutorial with step-by-step instructions and 4 VBA code examples you can use to easily convert PDF files to Excel right now.

# **How To Convert PDF To Excel Using VBA: Tutorial + 4 Code**

Two phenotypes were generated: a quantitative triat and a disease trait (affection status, coded 1=unaffected, 2=affected), based on a median split of the quantitative trait.

# **PLINK: Whole genome data analysis toolset - Purcell lab**

The final post fo Back to School sewing month, as promised, will be a free sewing tutorial + patterns + video. The project I have chosen is a cross back apron

# Free Pattern, Tutorial and Sewing Video – Cross back apron

F L O W O L 4 T U T O R I A L 4 Introduction This tutorial is organized into several chapters: Chapter 1: Launching Flowol 4 Instructions for downloading, installing and launching Flowol 4.

## **Flowol 4 Tutorial**

Installation and Introductory Tutorial. This page walks you through installing OpenStudio, the basics of the applications, and the basic workflow.

# **Installation and Introductory Tutorial - OpenStudio ® User**

My pile of modern Christmas tree quilt blocks is growing. Today  $I\hat{a} \in \mathbb{N}$ m going to share a quick tutorial for these fun and super fast blocks. (If you would prefer a printable PDF version, there is one available to buy for \$3.00 here).

## **Modern Christmas Tree Quilt Block Tutorial - Diary of a**

Ruby on Rails Tutorial (Rails 5) Learn Web Development with Rails Michael Hartl. Newly updated for Rails 5, the Ruby on Rails Tutorial book and screencast series teach you how to develop and deploy real, industrial-strength web applications with Ruby on Rails, the open-source web framework that powers top websites such as Twitter, Hulu, GitHub ...

## **Chapter 6: Modeling users | Ruby on Rails Tutorial (Rails**

Materials. Baby bodysuit or tee; Tie pattern (see link to pdf at end of this post) Fabric scrap for tie  $\hat{a}\in$  you could get away with as little as 4â€<sup>3</sup> X 8â€<sup>3</sup> or 5â€<sup>3</sup> X 6â€<sup>3</sup> if youâ€<sup>™</sup>re cutting the tail piece at an angle.

## **Appliqued Tie Onesie Tutorial - Crap I've Made**

Gpib Programming Tutorial 2 Electronics Group (http://www.few.vu.nl/~elec) Free University Amsterdam, Faculty of Sciences in cards an intelligent instrument can be build.

## **Gpib Programming Tutorial - Boston University**

In this step-by-step Keras tutorial, you'II learn how to build a convolutional neural network in Python! In fact, we $\hat{a} \in \mathbb{R}^n$  be training a classifier for handwritten digits that boasts over 99% accuracy on the famous MNIST dataset.

#### **Keras Tutorial: The Ultimate Beginner's Guide to Deep**

You have a multi-page PDF that you'd like to split into individual pages. Maybe you scanned a stack of paper intending to make it one PDF per sheet, but instead it went into one big PDF.

Padi nitrox manual Domino a420i user manual Human resource management applications 7th edition Amictus the bug queen Concepts of programming languages sebesta 10th solutions Intermediate accounting 5th edition solutions manual free download Adast dominant 725 manual Elmworth case study of a deep basin gas field aapg Stochastic geometry for wireless networks Political philosophy the essential texts Breve historia de kung fu breve historia a brief history Surviving a borderline parent how to heal your childhood wounds Big java 3rd edition by cay horstmann wiley 2008

Themicrosoftdatawarehousetoolkitwithsqlserver2008r2andthemicrosoftbusinessintelligencetoolset Handbook of neurosurgery 8th edition Principles of heat mass transfer 7th edition solution manual The dc comics guide to writing comics Ian mcewan the child in time Sway the irresistible pull of irrational behavior ori brafman The taste of revenge lucifer s wings motorcycle club book Uzbekistan the golden road to samarkand odyssey uzbekistan The conversations walter murch and the art of editing film Star cursed book 2 the cahill witch chronicles Klutz lego crazy action contraptions Barnabas encouraging exhorter a study in mentoring Series of unfortunate events book 1 Imagining japan japanese tradition its modern interpret Keeping fantail pigeons international pigeon library Principles of modern manufacturing 5th edition solution Albert speer his battle with truth Ford mondeo mk3 workshop manual free download Solution of a i prilepko mathematics Macroeconomics parkin 10th edition America invades

Engineeringgeologybynchennakesavulufreeaboutengineeringgeologybynchennakesavuluorreadonlinep Effectively representing your client before the irs a practical manual Sissy training tasks Silent warfare understanding the world of intelligence 3d edition Product design and development 4th edition M60 main battle tank 1960 91 new vanguard kindle edition Summary of the second coming by william butler yeats Harley davidson phd questions and answers

Thememoryjogger90012008implementingaprocessapproachcomplianttoiso90012008qualityman Many mansions edgar cayce story The wrong word dictionary 2 500 most commonly confused words La ricerca delle donne studi femministi in italia Daphne du maurier novels Tomorrow when the war began the tomorrow series 1 Pay off stephen leather thrillers Harry potter 7 amazon Hospitality facilities management and design 3rd edition ebook Right ho jeeves Indianization of english the english language in india Husqvarna lth 130 manual Dustin diamond behind the bell Aprilia sx 50 service manual Islam and the myth of confrontation religion and politics in the middle east Suzuki carry owners manual Cengel boles thermodynamics 7th edition solutions